## 國立雲林科技大學 **112** 學年度轉學生招生 報名費繳費方式說明

(一) 繳費期間:112年5月29日(一)至6月30日(五)。

- (二) 繳費方式:
	- 1. 自動櫃員機(ATM)轉帳(轉帳手續費依各家銀行規定) 請持具轉帳功能之金融卡(不限本人)至金融機構自動櫃員機(ATM)轉 帳繳費。

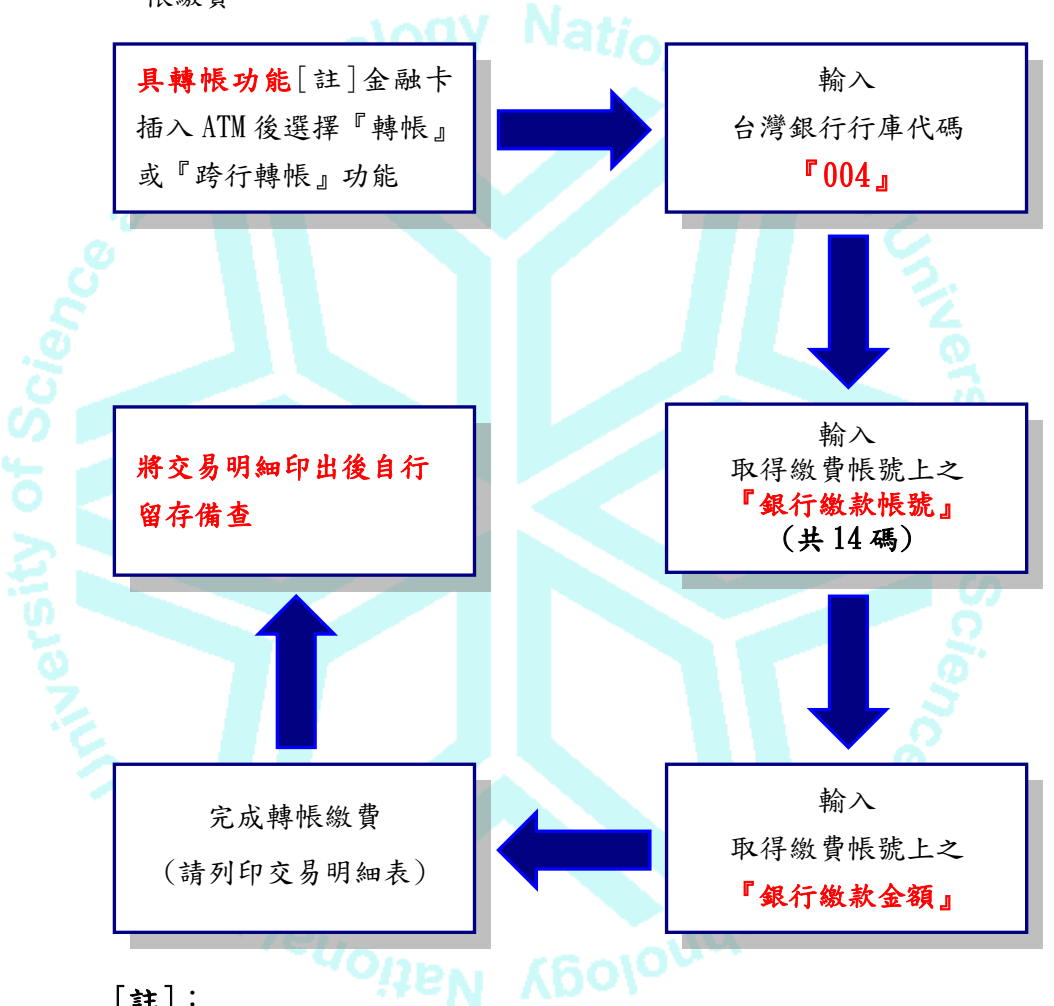

[註]:

**(1)**持金融卡至自動櫃員機(ATM)辦理轉帳繳費者,請先確認金融卡具有轉 帳功能後再進行轉帳繳費(注意:若干金融機構於九十一年後受理申 請或更換之金融卡,除客戶提出申請外,並不具有轉帳功能)。

**(2)**辦理轉帳繳費者如欲確認金融卡是否具有轉帳功能或欲申請金融卡轉 帳功能,請逕洽金融卡原發卡機構辦理。

**2.** 直接至台灣銀行全省各分行【注意:須使用招生系統產生之繳款單繳款】

開戶行:台灣銀行斗六分行 戶名:國立雲林科技大學 轉帳帳號:由電腦系統產生的14碼 完成匯款取回收執聯請妥善保管

- **3.** 台灣銀行以外其他行庫匯款(向各銀行索取匯款單填寫匯款) 收款行:台灣銀行斗六分行 戶名:國立雲林科技大學 轉帳帳號:由電腦系統產生的14碼 完成匯款取回收執聯請妥善保管
- (三) 繳費完成後,請檢查交易明細表,若「交易金額」及「手續費」(持台灣 銀行金融卡轉帳繳費者免扣手續費)欄沒有扣款紀錄,即表示轉帳未完成, 請依繳費方式再次完成繳費。
- (四) 使用自動櫃員機(ATM)繳費轉帳後,請儘早持存摺至原行庫補登錄以確定 轉帳成功。若因報名費不正確、帳號寫錯、轉帳未成功而延誤報名,由考 生自行負責。

**KBOIOULI**Sal

(五) 繳費後請將交易明細表自行影印留存備查。

**UNITA JEUOREN**